### CS477 Formal Software Development Methods

#### Elsa L Gunter 2112 SC, UIUC [egunter@illinois.edu](mailto:egunter@illinois.edu) <http://courses.engr.illinois.edu/cs477>

Slides based in part on previous lectures by Mahesh Vishwanathan, and by Gul Agha

<span id="page-0-0"></span>February 3, 2013

# Getting Started with Isabelle

- **o** Choice
	- Use Isabelle on EWS
	- Install on your machine
	- Both
- On EWS
	- Assuming you are running an X client, log in to EWS:

ssh -Y <netid>@remlnx.ews.illinois.edu

- -Y used to forward X packets securely
- **To start Isabelle with emacs and ProofGeneral** /class/cs477/bin/isabelle emacs
- To start Isabelle with jedit /class/cs477/bin/isabelle jedit
- <span id="page-1-0"></span>Will assume emacs and ProofGeneral here

# My First Theory File

File name: my\_theory.thy Contents:

theory My\_theory imports Main begin

thm impI

```
lemma trivial: "A A"
apply (rule impI)
apply assumption
done (* of lemma *)
```

```
thm trivial
```

```
end (* of theory file *)
```
# Overview of Isabelle/HOL

- $\bullet$  HOL  $=$  Higher-Order Logic
- $\bullet$  HOL = Types + Lambda Calculus + Logic
- HOL has
	- datatypes
	- **•** recursive functions
	- logical operators  $(\wedge, \vee, \neg, \longrightarrow, \forall, \exists, ...)$
- **Contains propositional logic, first-order logic**
- HOL is very similar to a functional programming language
- $\bullet$  Higher-order  $=$  functions are values, too!
- <span id="page-3-0"></span>• Well start with propositional logic

• Syntax (in decreasing priority):

<span id="page-4-0"></span> $\mathit{form} \; ::= \; (\mathit{form}) \qquad | \; \mathit{term} = \mathit{term}$  $\parallel$   $\lnot$  form  $\wedge$  form  $\wedge$  form  $\parallel$  form  $\lor$  form  $\parallel$  form  $\longrightarrow$  form  $\forall x.$  form  $\exists x.$  form and some others

• Scope of quantifiers: as far tot he right as possible

- $\bullet \neg A \land B \lor C \equiv ((\neg A) \land B) \lor C$
- $\bullet$  A  $\land$  B = C  $\equiv$  A  $\land$  (B = C)
- $\bullet \forall x. P x \wedge Q x \equiv \forall x. (P x \wedge Q x)$
- <span id="page-5-0"></span> $\bullet \forall x.\exists y. P \times y \wedge Q \times \equiv \forall x. (\exists y. (P \times y \wedge Q \times))$

General schema:

lemma name: "..." apply  $(\ldots)$ . . . done

First . . . theorem statement  $(...)$  are *proof methods* 

<span id="page-6-0"></span>[Slid](#page-7-0)[es](#page-5-0) [bas](#page-6-0)[ed](#page-7-0) [in](#page-0-0) [p](#page-1-0)[art](#page-20-0) [on](#page-0-0) [p](#page-1-0)[revi](#page-20-0)[ous](#page-0-0) [lectu](#page-20-0)res by Mahesh Vishwanathan, and by Gul Agha February 3, 2013 7

#### <span id="page-7-0"></span>sorry

- "completes" any proof (by giving up, and accepting it)
- Suitable for top-down development of theories:
- Assume lemmas first, prove them later.

Only allowed for interactive proof!

- Distinct from HOL syntax
- Contains HOL syntax within it
- <span id="page-8-0"></span>Also the same as HOL - need to not confuse them

Syntax:

<span id="page-9-0"></span>theory MyTh imports  $ImpTh_1$  ...  $ImpTh_n$ begin declarations, definitions, theorems, proofs, ... end

- $\bullet$  *MyTh*: name of theory being built. Must live in file *MyTh*.thy.
- $ImpTh_i$ : name of *imported* theories. Importing is transitive.

### Implication:  $\implies$  (==>)

For separating premises and conclusion of theorems / rules

Equality:  $\equiv$  (==) For definitions

#### Universal Quantifier: Λ (!!)

Usually inserted and removed by Isabelle automatically

<span id="page-10-0"></span>Do not use *inside* HOL formulae

 $[|A_1; \ldots; A_n|] \Longrightarrow B$  $A_1 \Longrightarrow \ldots \Longrightarrow A_n \Longrightarrow B$ 

abbreviates

and means the rule (or potential rule):

 $A_1$  ;  $\ldots$  ;  $A_n$ B

<span id="page-11-0"></span>
$$
\text{;}\quad \approx \quad \text{``and''}
$$

Note: A theorem is a rule; a rule is a theorem.

- 1.  $\Lambda x_1 \ldots x_m$ .  $[|A_1; \ldots; A_n|] \implies B$
- <span id="page-12-0"></span> $x_1 \ldots x_m$  Local constants (fixed variables)  $A_1 \ldots A_n$  Local assumptions B Actual (sub)goal

### • Isabelle uses Natural Deduction proofs

- Uses (modified) sequent encoding
- **•** Rule notation:

<span id="page-13-0"></span>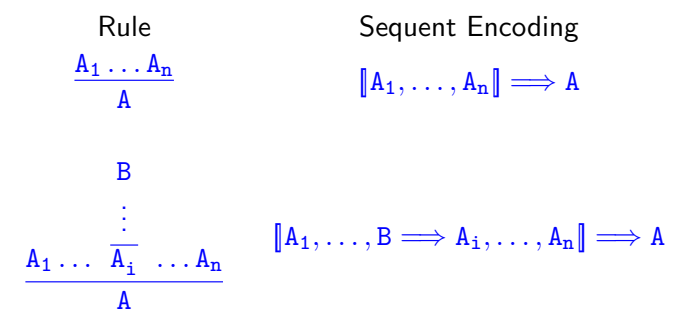

For each logical operator  $\bigoplus$ , have two kinds of rules:

**Introduction:** How can I prove  $A \oplus B$ ?

## ?  $\pmb{A}\oplus \pmb{B}$

**Elimination:** What can I prove using  $A \oplus B$ ?

<span id="page-14-0"></span> $\ldots$   $A \oplus B \ldots$ ?

<span id="page-15-0"></span> $A_1 \ldots A_n$ A

Introduction rule:

To prove A it suffices to prove  $A_1 \ldots A_n$ .

#### Elimination rule:

If we know  $A_1$  and we want to prove A it suffices to prove  $A_2 \ldots A_n$ 

### Natural Deduction for Propositional Logic

<span id="page-16-0"></span>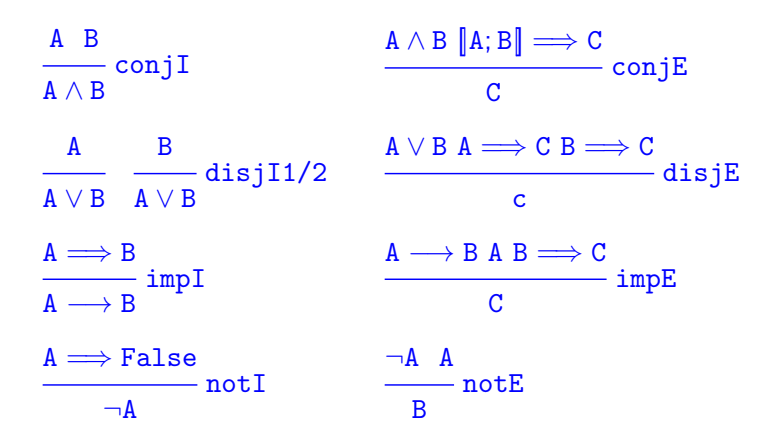

### Natural Deduction for Propositional Logic

<span id="page-17-0"></span>
$$
\cfrac{A \Longrightarrow B \quad B \Longrightarrow A}{A = B} \quad \text{iff} \quad \cfrac{A = B \quad A}{B} \quad \text{iff} \quad \text{if} \quad \text{if} \quad \text{
$$

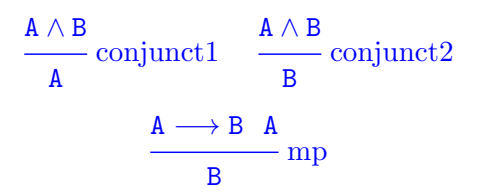

Compare to elimination rules:

<span id="page-18-0"></span> $A \wedge B \llbracket A; B \rrbracket \Longrightarrow C$ conjE  $\mathcal{C}$  $A \longrightarrow B A B \Longrightarrow C$ impE  $\overline{C}$ 

<span id="page-19-0"></span>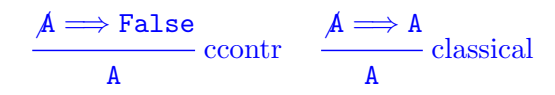

- ccontr and classical are not derivable from the Natural Deduction rules.
- They make the logic "classical", i.e. "non-constructive or "non-intuitionistic".

# Proof by Assumption

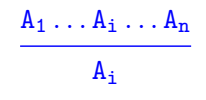

- Proof method: assumption
- Use:

**•** Proves:

<span id="page-20-0"></span>apply assumption  $||A_1; \ldots; A_n|| \Longrightarrow A$ 

by unifying A with one of the  $A_i$ 

# Rule Application: The Rough Idea

Applying rule  $||A_1; \ldots; A_n|| \Longrightarrow A$  to subgoal C:

- Unify A and C
- Replace C with n new subgoals:  $A'_1$  ...  $A'_n$

Backwards reduction, like in Prolog Example: rule:  $||?P; ?Q|| \implies ?P \wedge ?Q$ subgoal: 1.  $A \wedge B$ 

Result: 1. A2. B

# Rule Application: More Complete Idea

Applying rule  $||A_1; \ldots; A_n|| \Longrightarrow A$  to subgoal C:

- Unify A and C with (meta)-substitution  $\sigma$
- Specialize goal to  $\sigma(C)$
- Replace C with *n* new subgoals:  $\sigma(A_1)$  ...  $\sigma(A_n)$

Note: schematic variables in C treated as existential variables Does there exist value for  $?X$  in C that makes C true? (Still not the whole story)

# rule Application

Rule:  $||A_1; \ldots; A_n|| \Longrightarrow A$ 

Subgoal:  $1. \|B_1; \ldots; B_m\| \Longrightarrow C$ 

Substitution:  $\sigma(A) \equiv \sigma(C)$ 

New subgoals: 1.  $\|\sigma(B_1)\ldots\sigma(B_m)\| \Longrightarrow \sigma(A_1)$ . . . n.  $\left\| \sigma(B_1); \ldots; \sigma(B_m) \right\| \Longrightarrow \sigma(A_n)$ Proves:  $\|\sigma(B_1);\ldots;\sigma(B_m)\| \Longrightarrow \sigma(C)$ Command: apply (rule < rulename >>>

### apply (erule  $\langle$  elim-rule $\rangle$ )

Like rule but also

- unifies first premise of rule with an assumption
- eliminates that assumption instead of conclusion

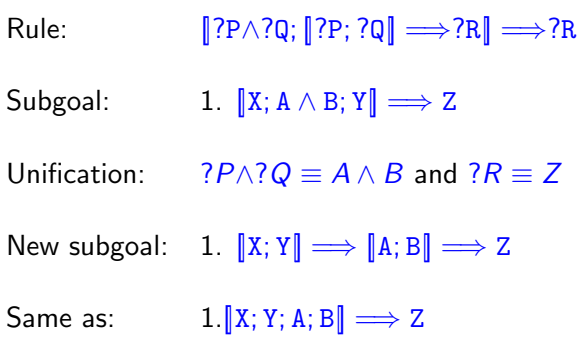